## Cheatography

## Vim Cheat Sheet

by [komchan](http://www.cheatography.com/komchan/) via [cheatography.com/18940/cs/3245/](http://www.cheatography.com/komchan/cheat-sheets/vim)

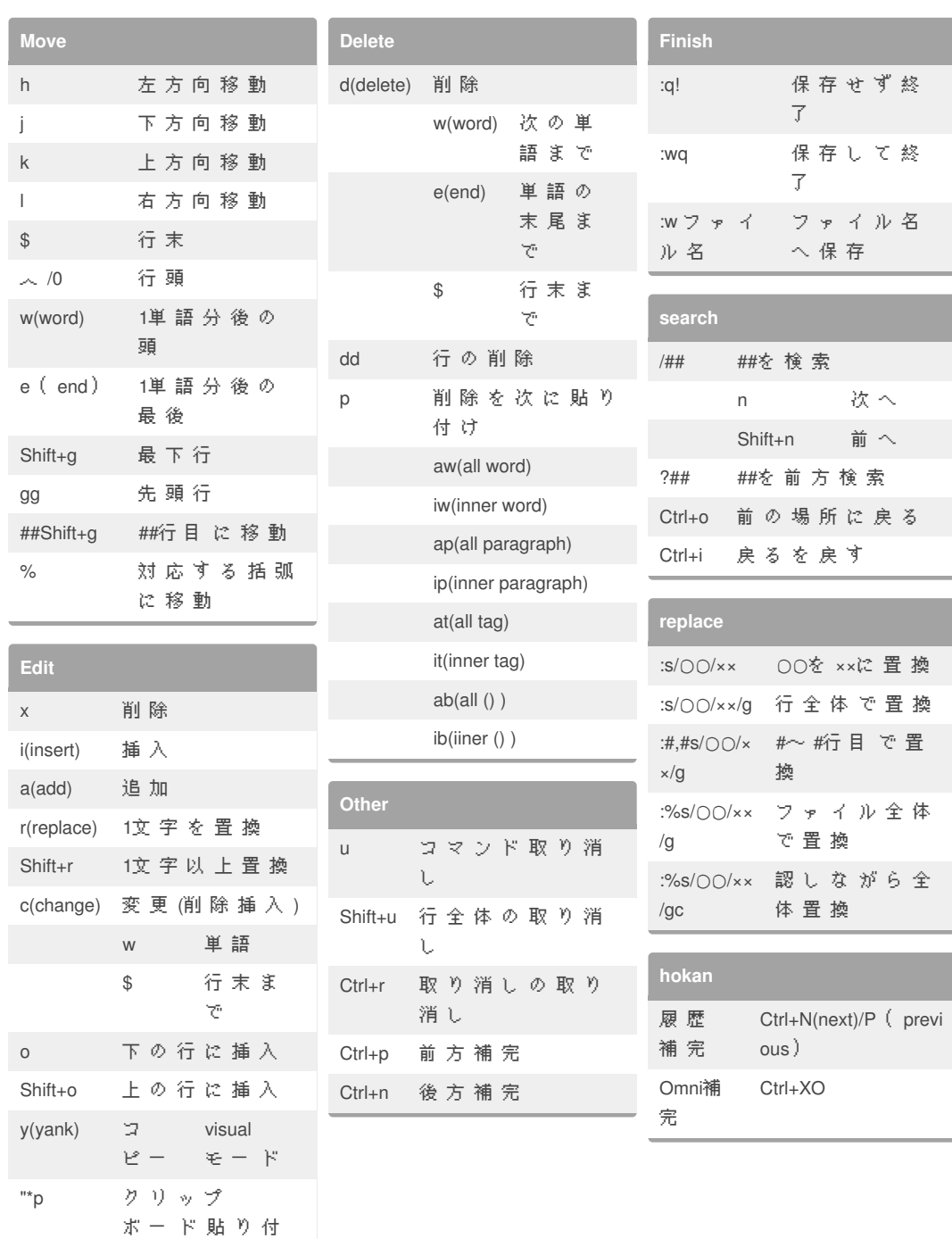

By **komchan**

け

[cheatography.com/komchan/](http://www.cheatography.com/komchan/)

Not published yet. Last updated 7th May, 2015. Page 1 of 1.

Sponsored by **Readability-Score.com** Measure your website readability! <https://readability-score.com>